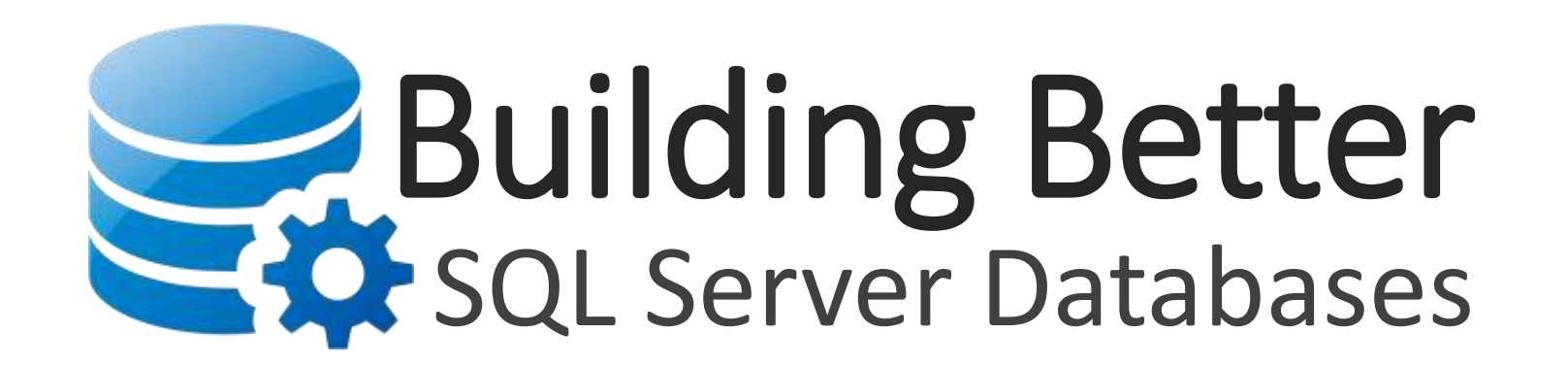

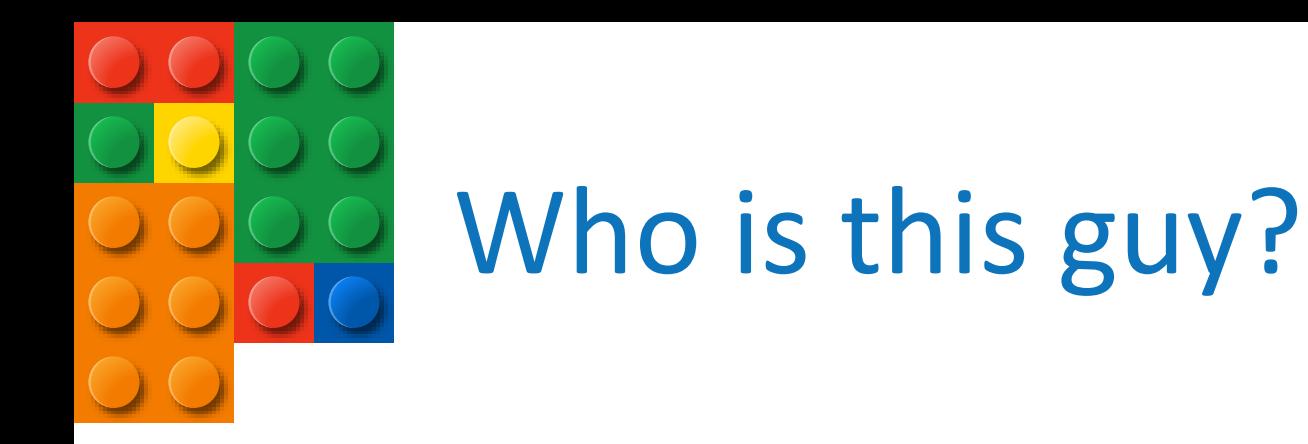

#### Eric Cobb

SQL Server Database Administrator

MCSE: Data Platform | MCSE: Data Management and Analytics

1999-2013: "Webmaster", Programmer, Developer 2014+: Database Administrator

GitHub: <https://github.com/ericcobb> Blog: [http://www.sqlnuggets.com](http://www.sqlnuggets.com/) Twitter: @sqlnugg @cfgears

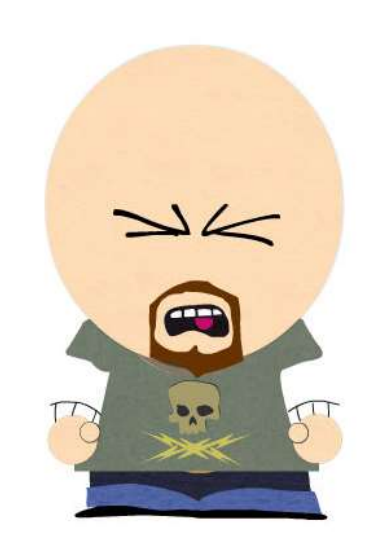

#### A PEEK UNDER THE HOOD OF SQL SERVER

A BRIEF OVERVIEW OF HOW SQL SERVER STORES AND RETRIEVES DATA

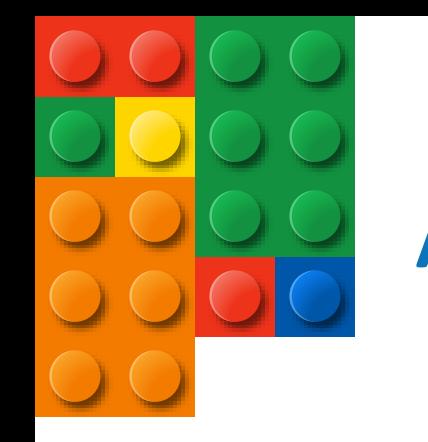

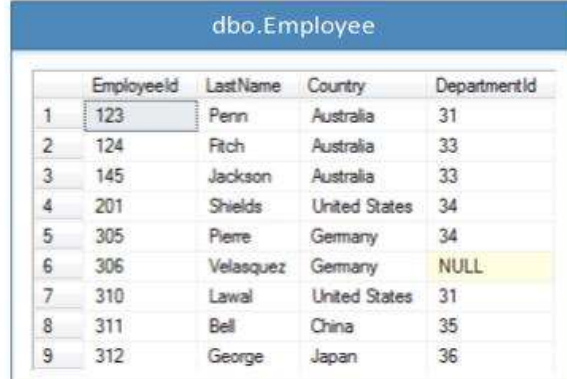

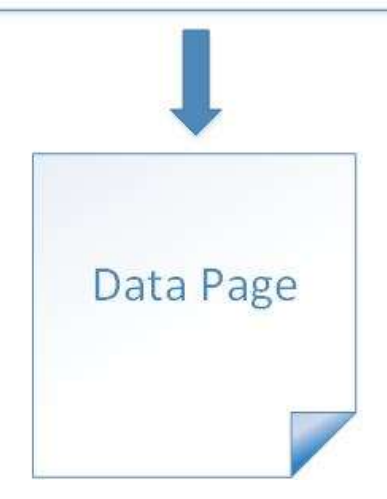

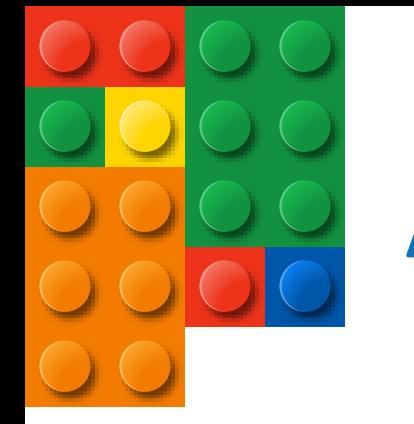

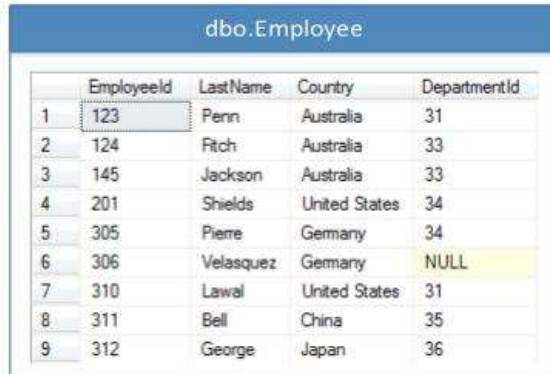

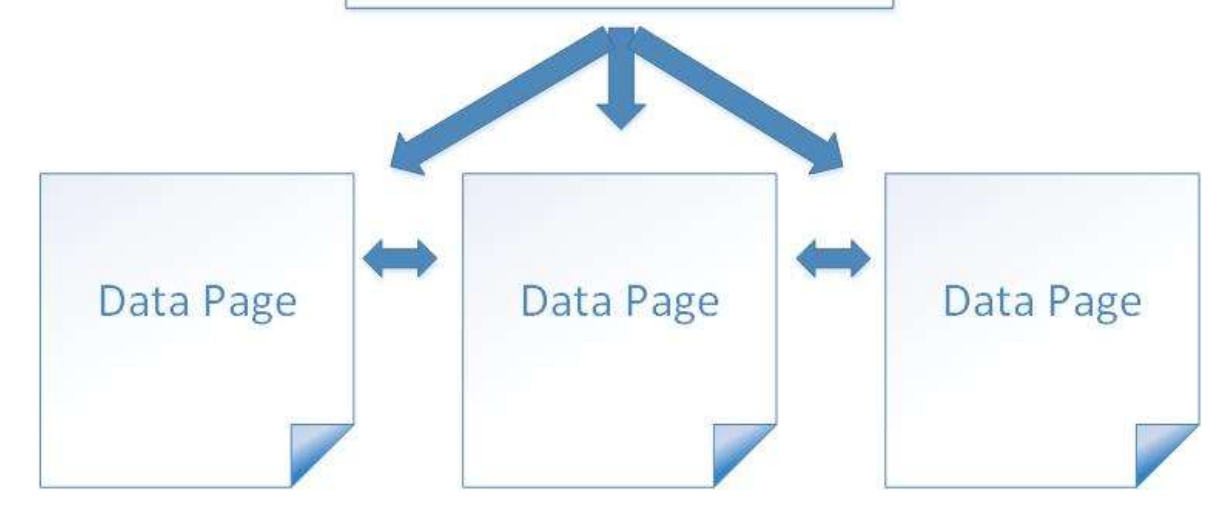

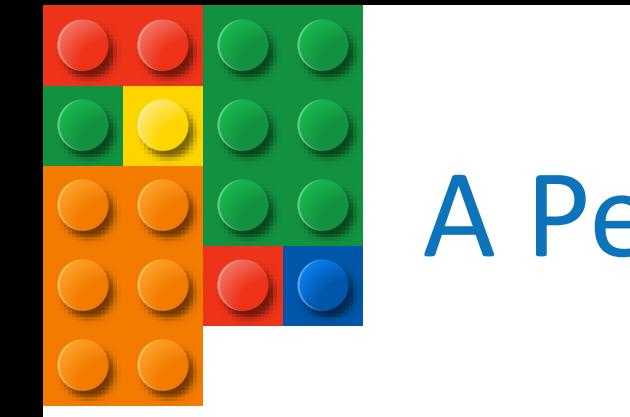

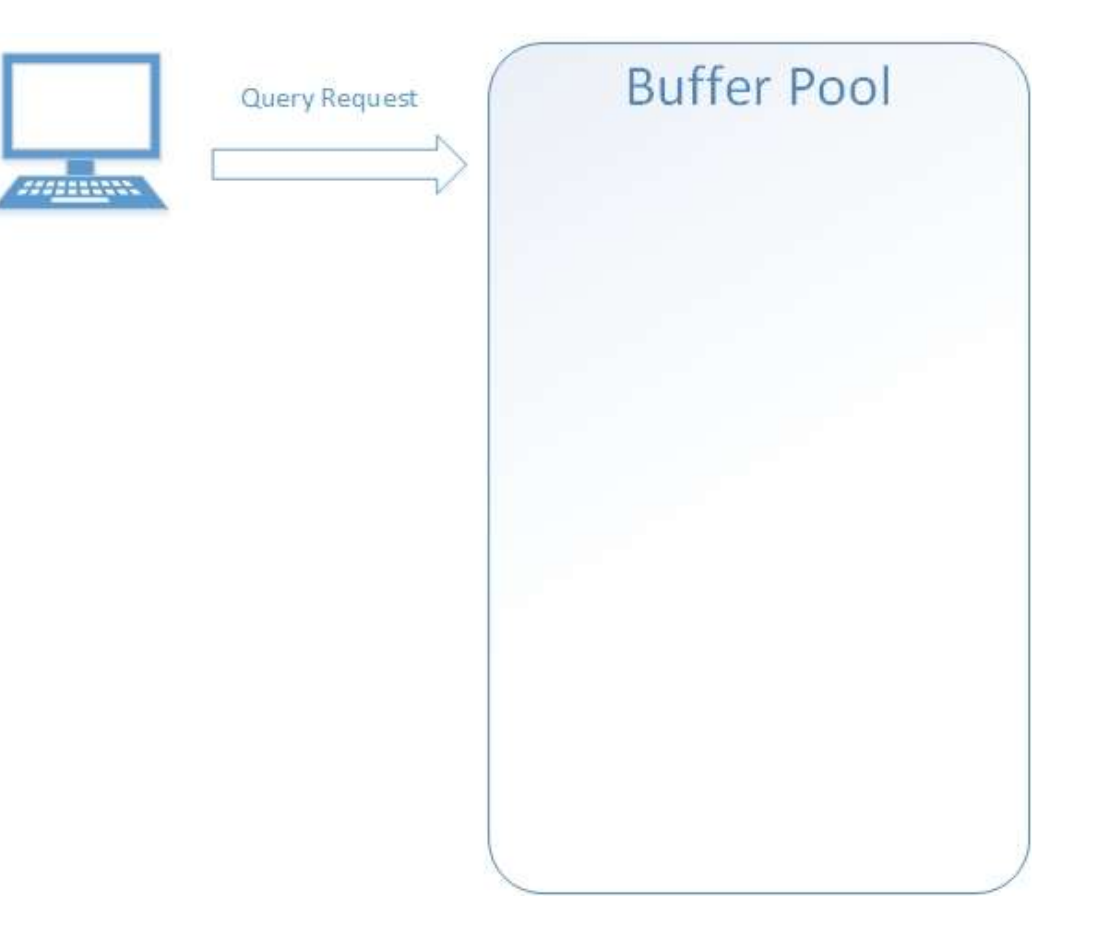

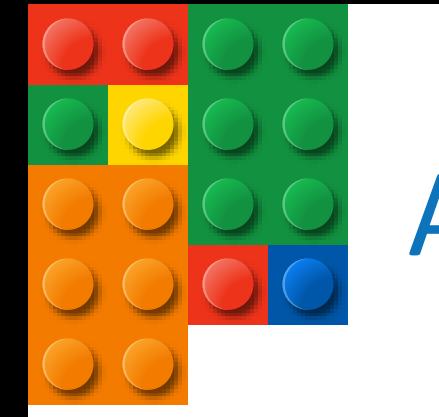

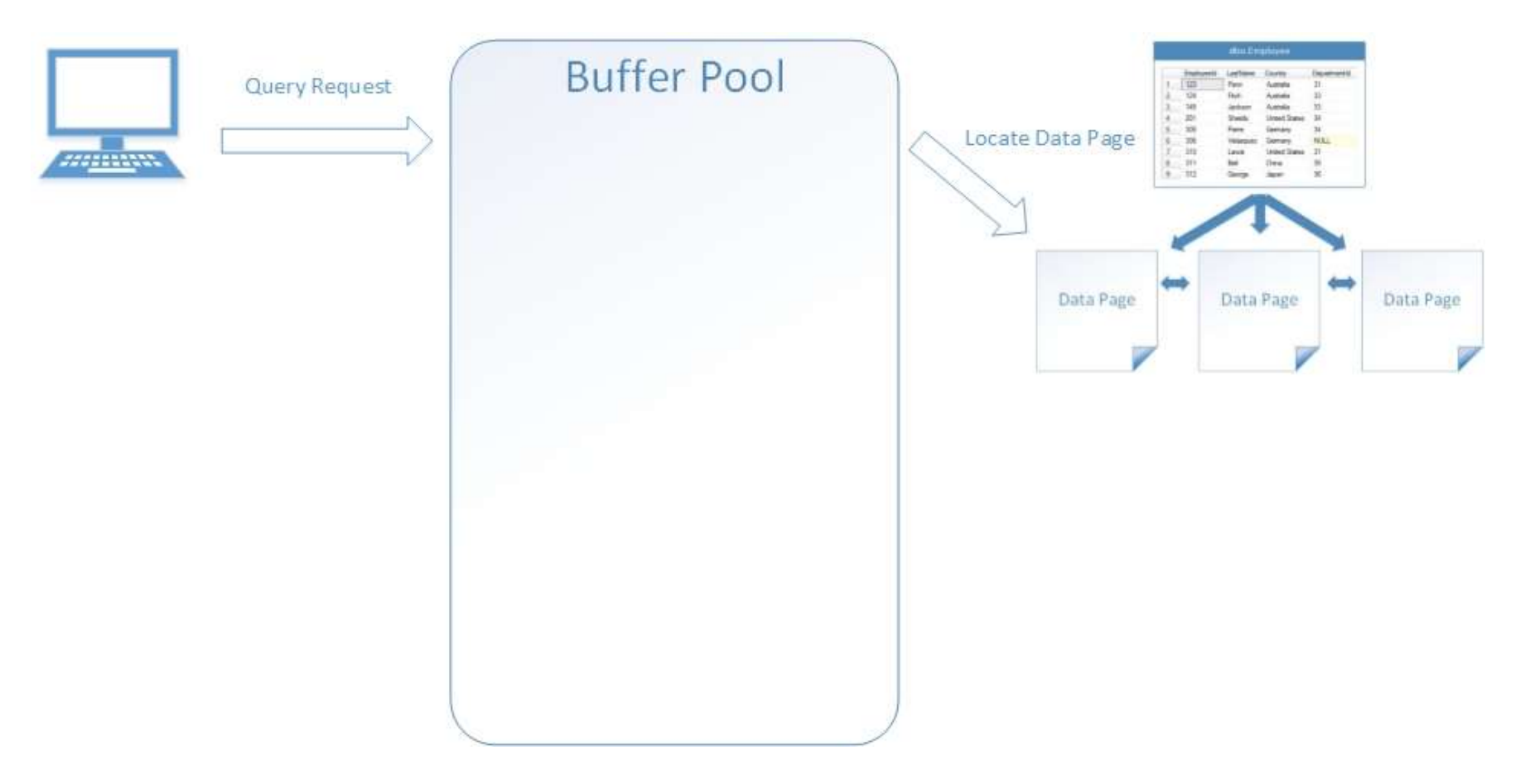

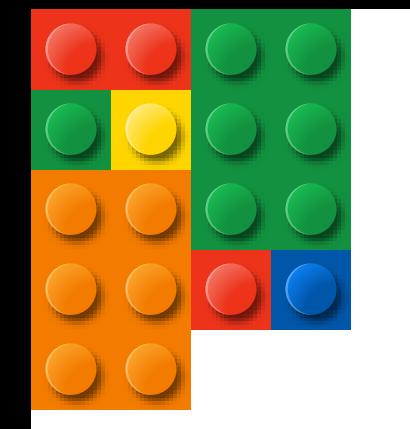

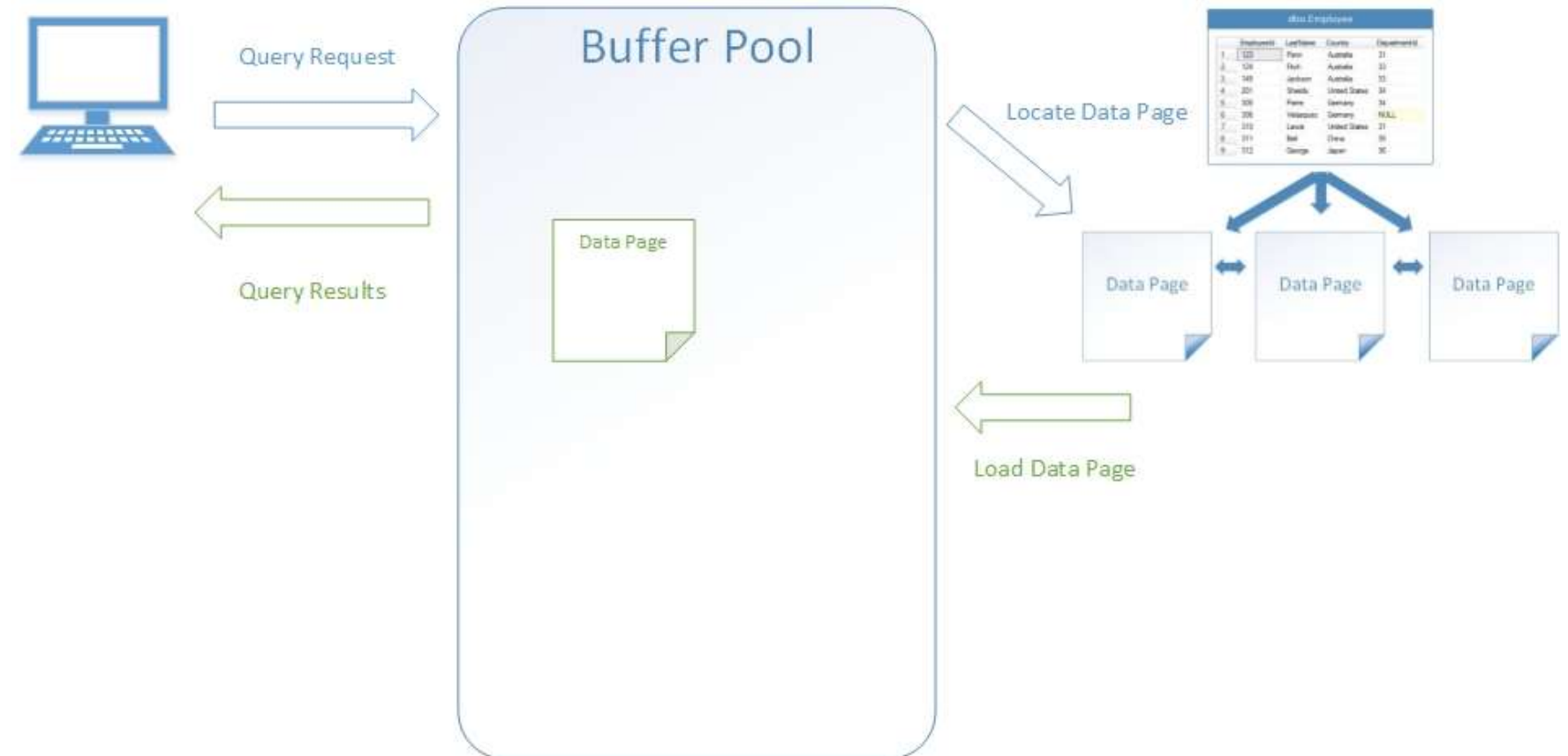

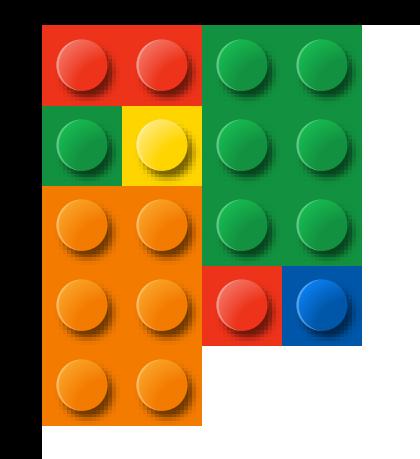

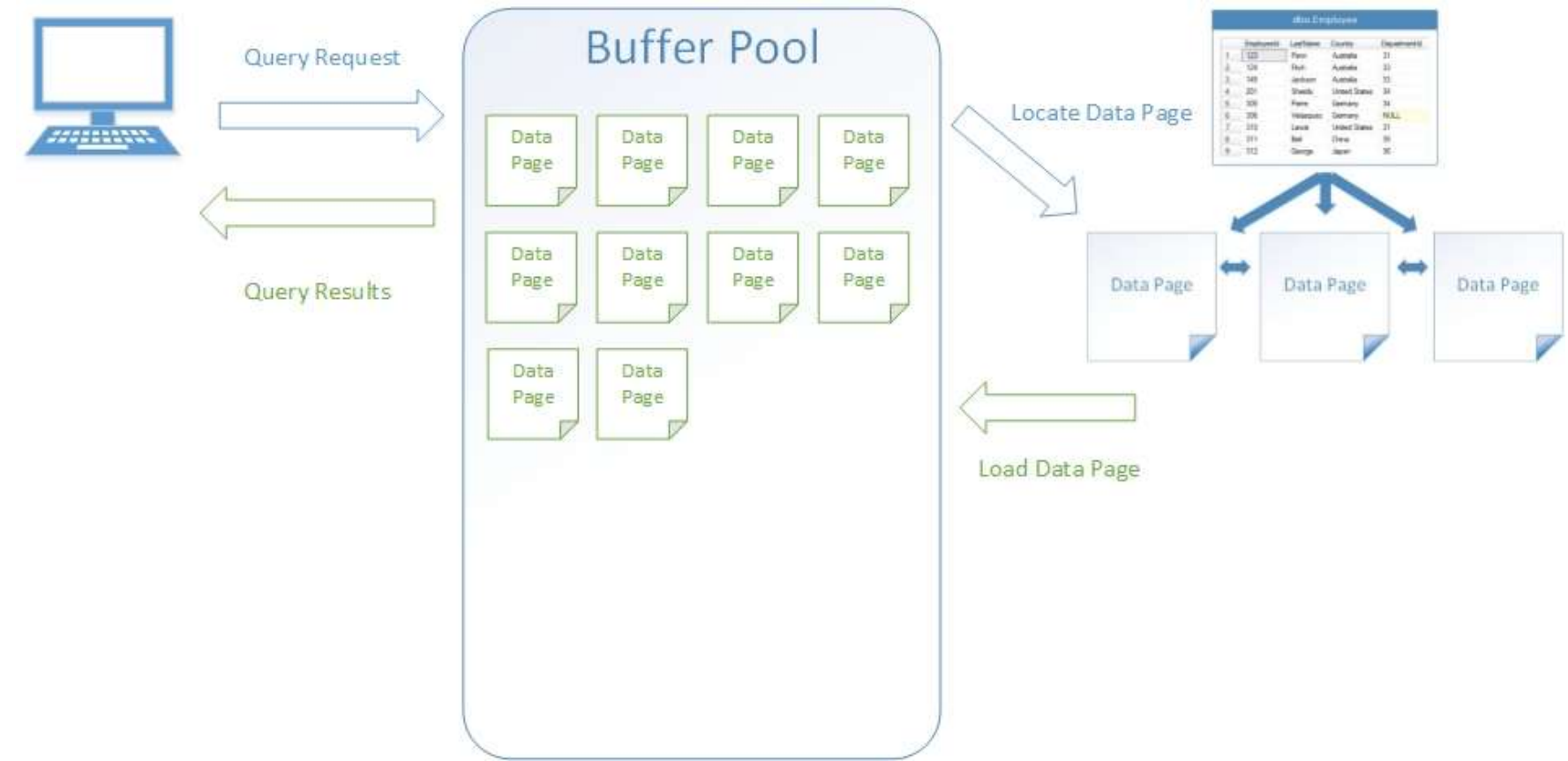

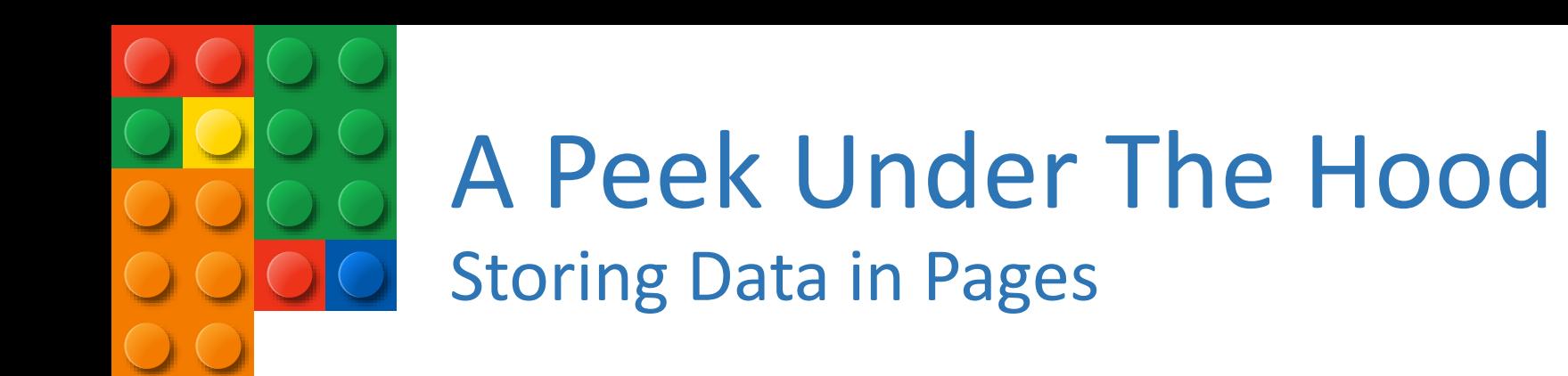

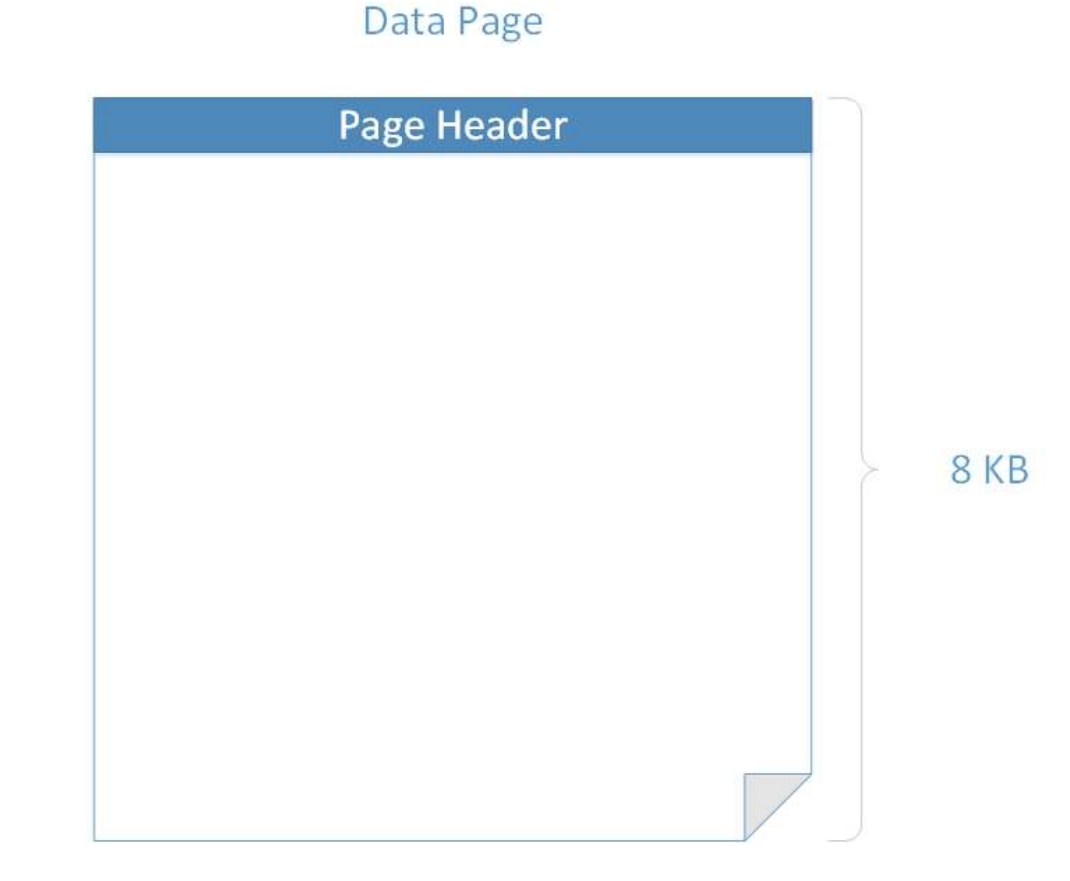

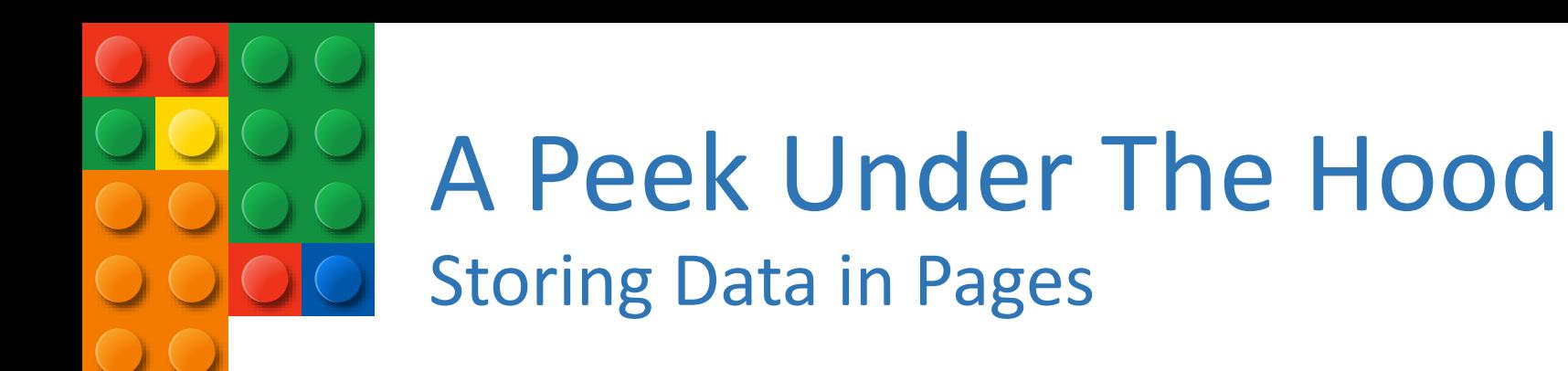

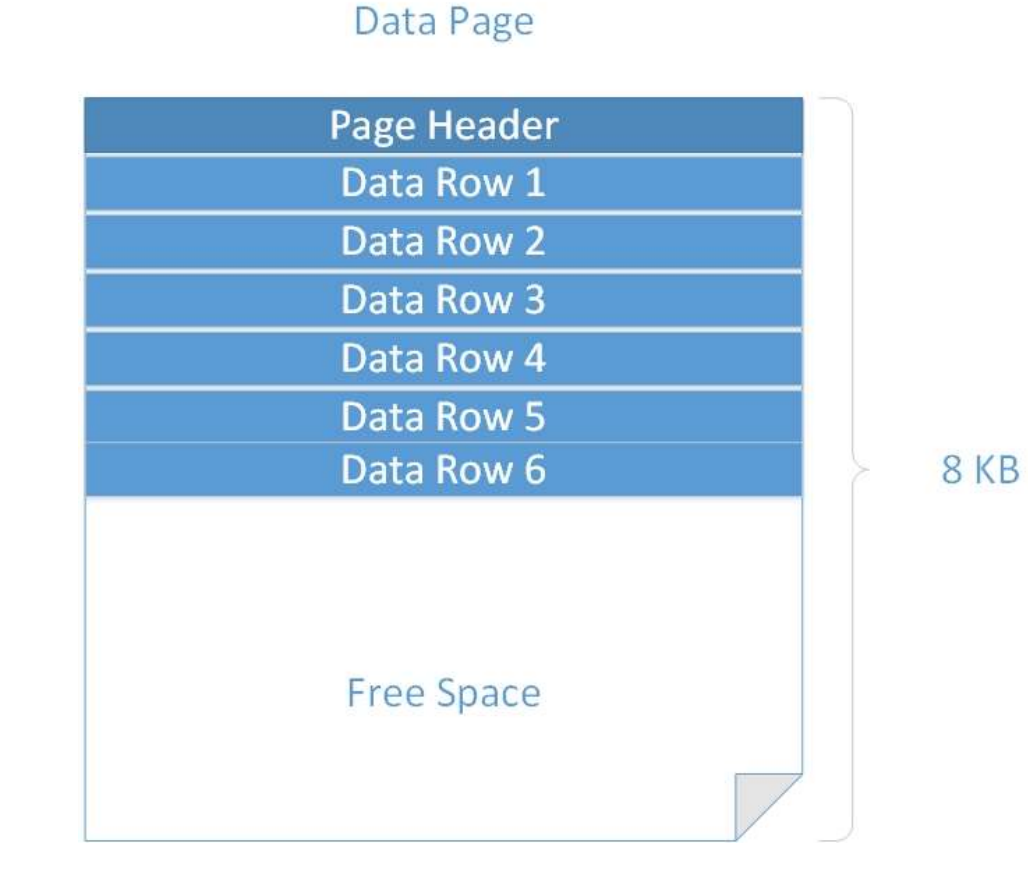

# A Peek Under The Hood Storing Data in Pages

How is the data stored in a Page?

- Unordered (Heap)
	- Query optimizer reads all the rows in the table (table scan), to find the rows that meet the criteria of a query
	- A table scan generates many disk I/O operations and can be resource intensive
	- Heaps should generally be avoided, although can be useful when inserting large amounts of data in ETL/Bulk processes
- Ordered (Clustered Index)
	- Tells SQL Server how to physically sort the records on disk
	- The most important index you can apply to a table
	- Data pages are ordered, for faster data retrieval
	- There is only ever 1 clustered index on a table

# A Peek Under The Hood Storing Data in Pages

How do I create Clustered Indexes?

- Primary Key = Clustered Index (usually)
	- SQL Server automatically creates a clustered index on your Primary Key column if a clustered index does not already exist on the table
	- If you do not want the Primary Key to be your Clustered Index, you can create your Clustered Index on a different column
- Clustered Index (Primary Key) Tips:
	- Use a naturally occurring incremental value
	- Keep as small and narrow as possible (single columns are preferred)
	- Avoid using character data types for a Clustered Index

# A Peek Under The Hood Storing Data in Pages

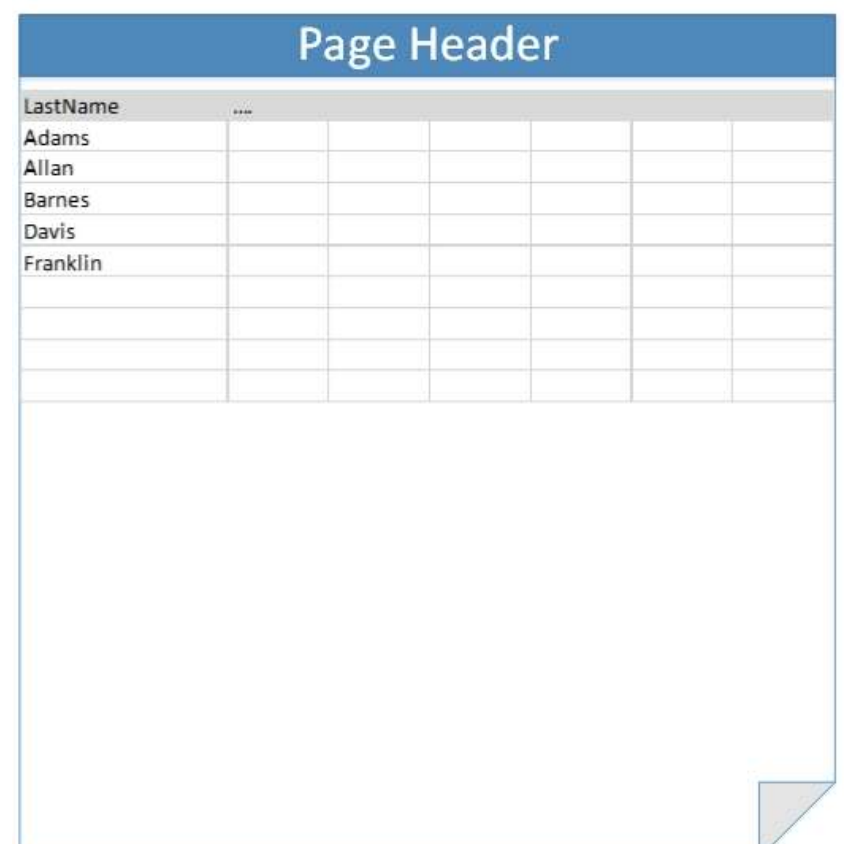

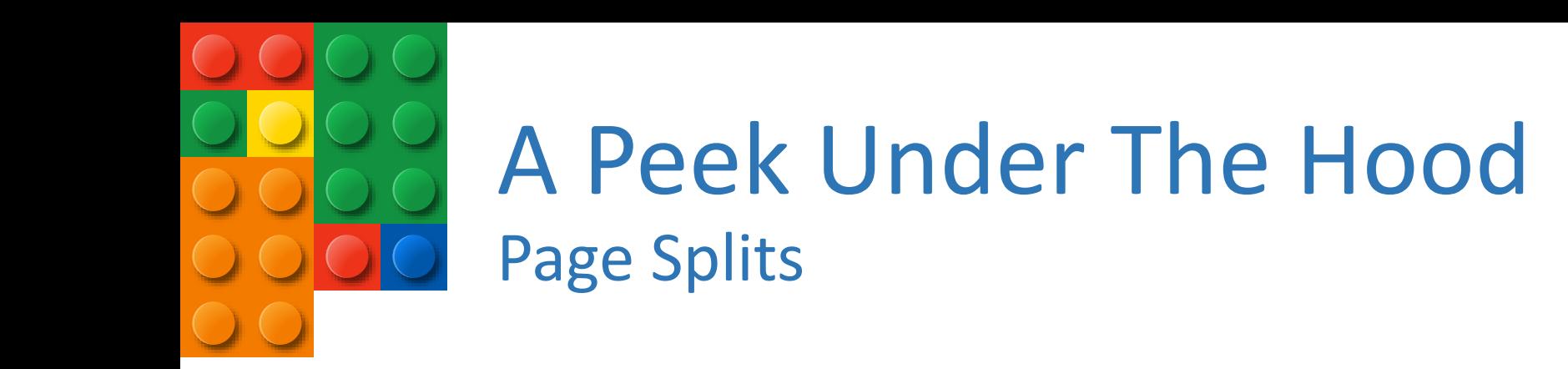

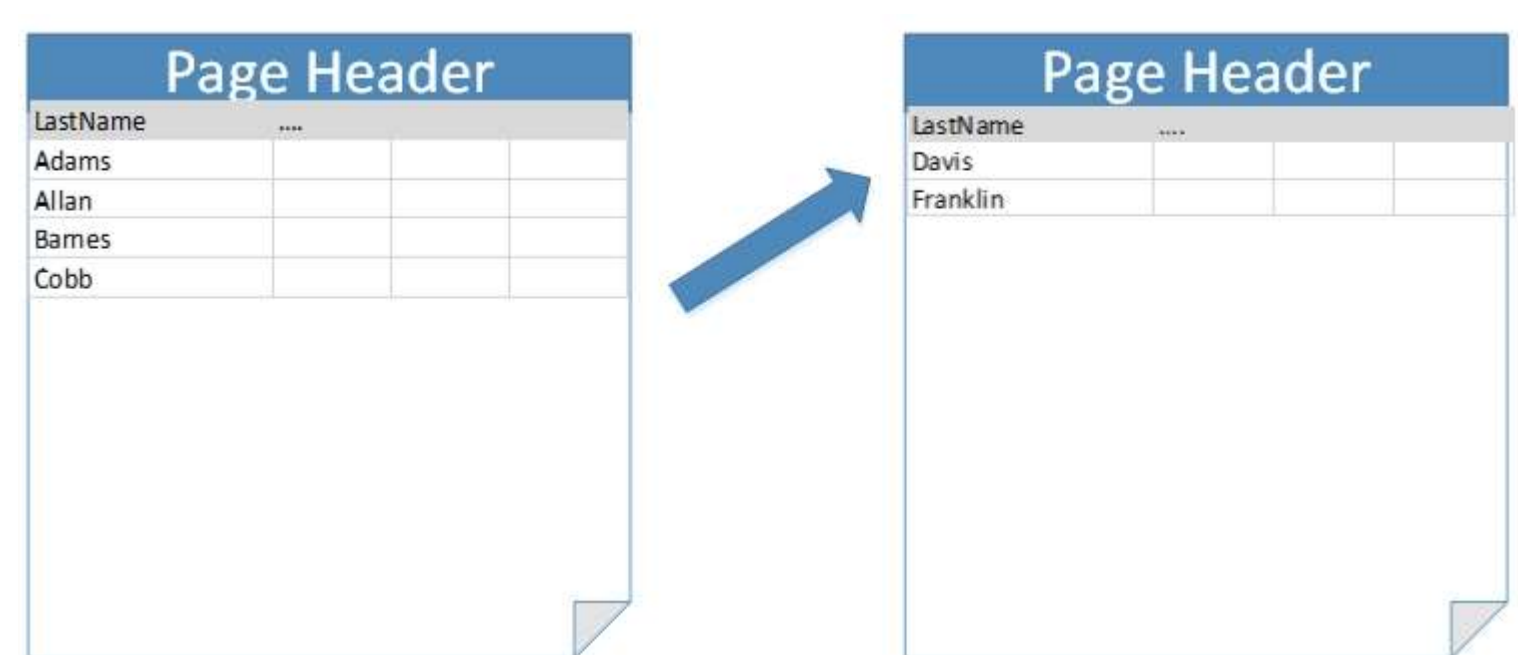

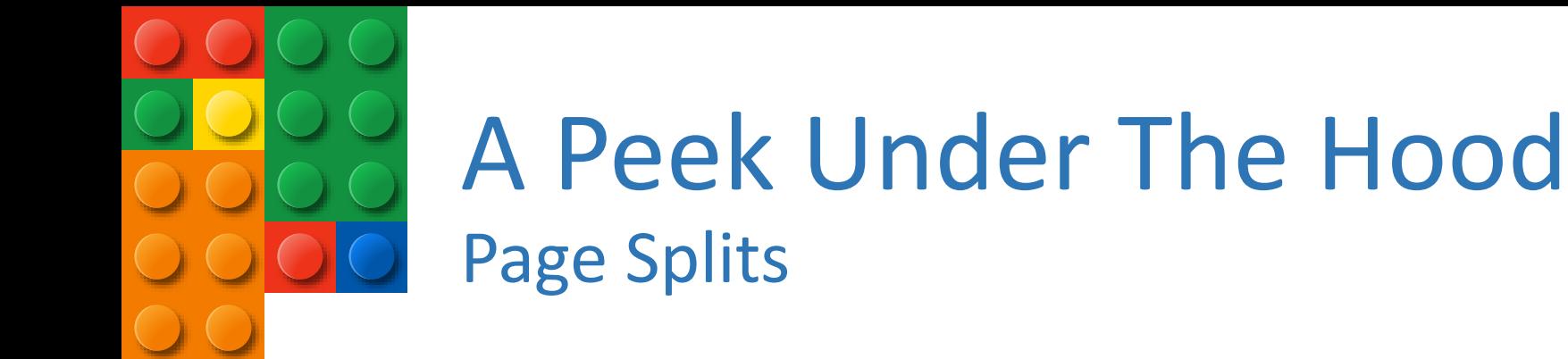

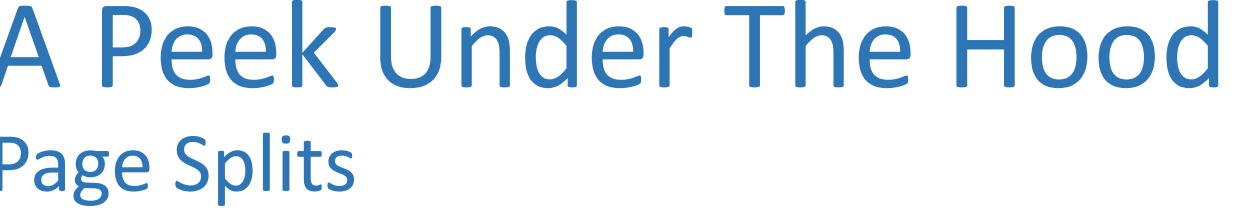

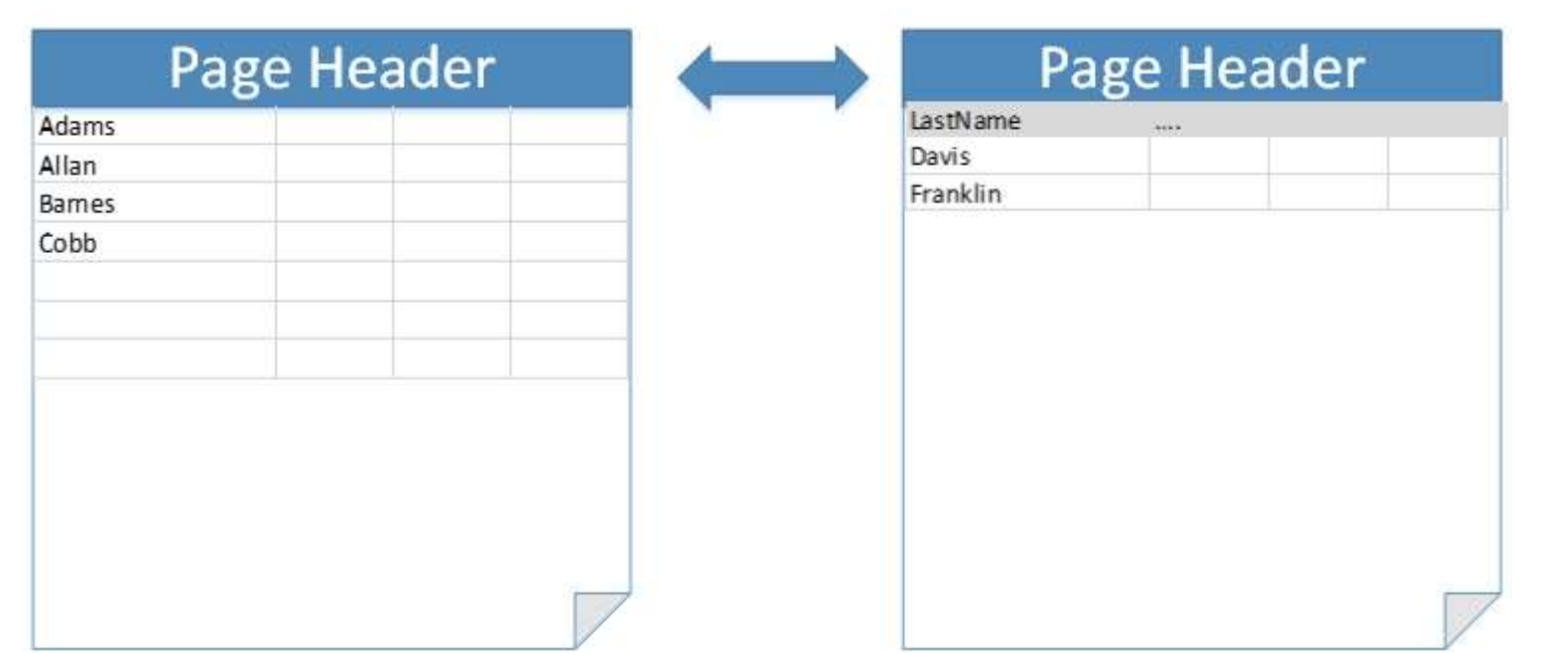

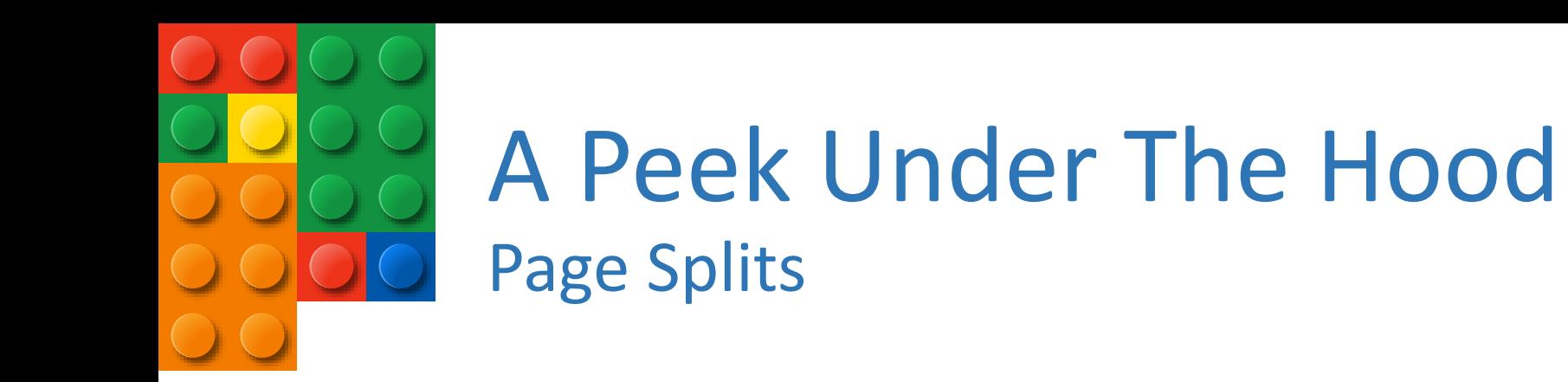

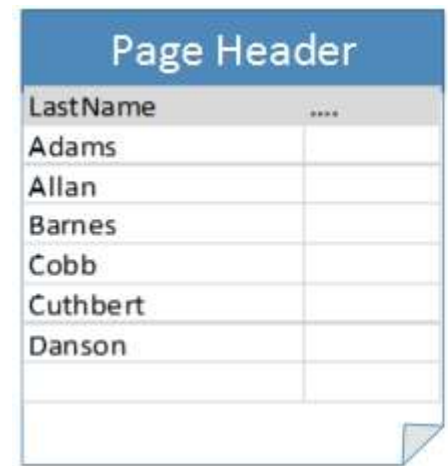

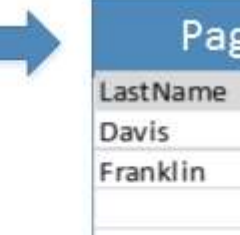

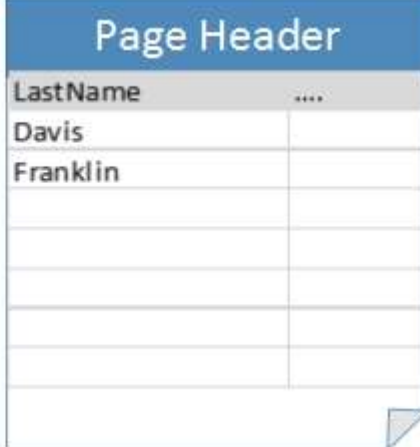

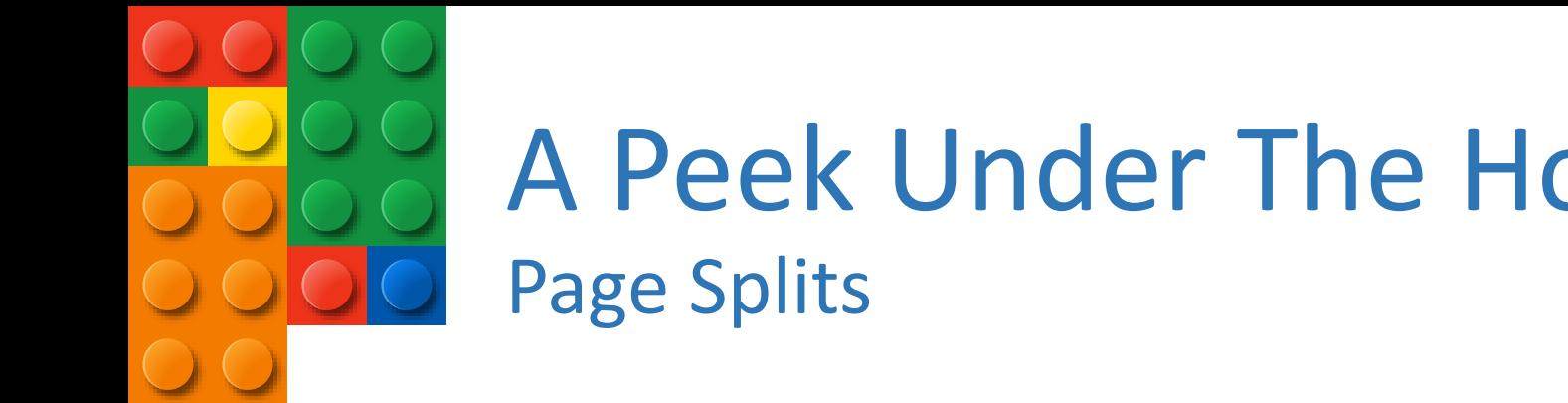

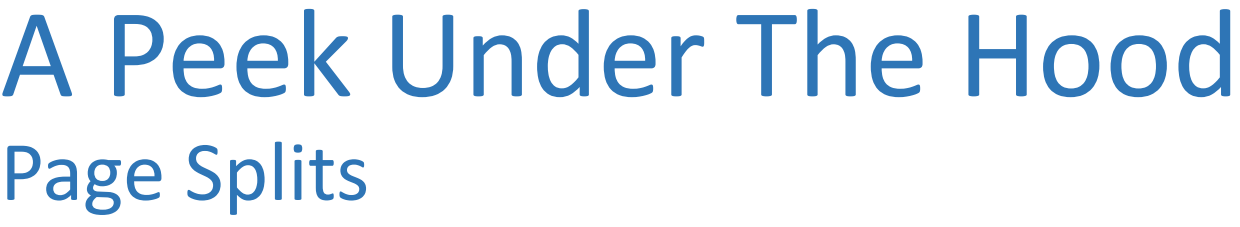

 $\overline{\phantom{a}}$ 

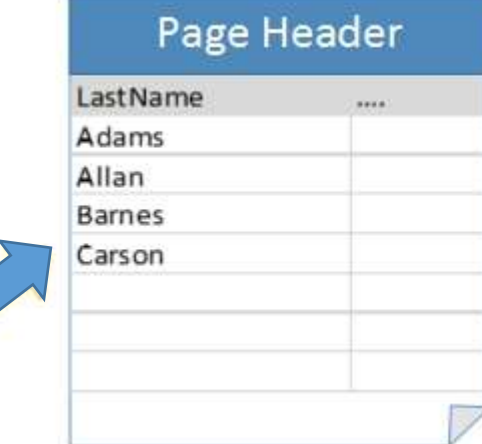

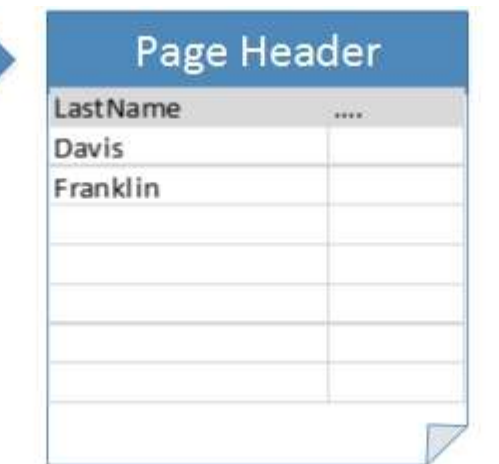

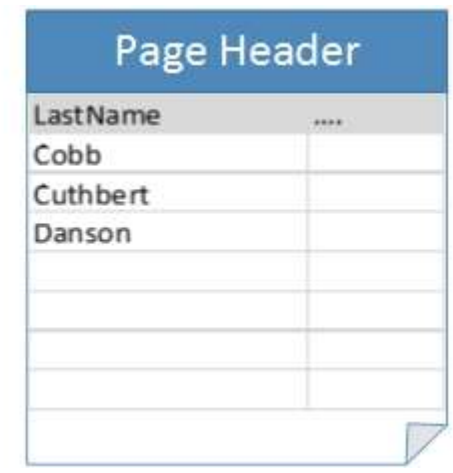

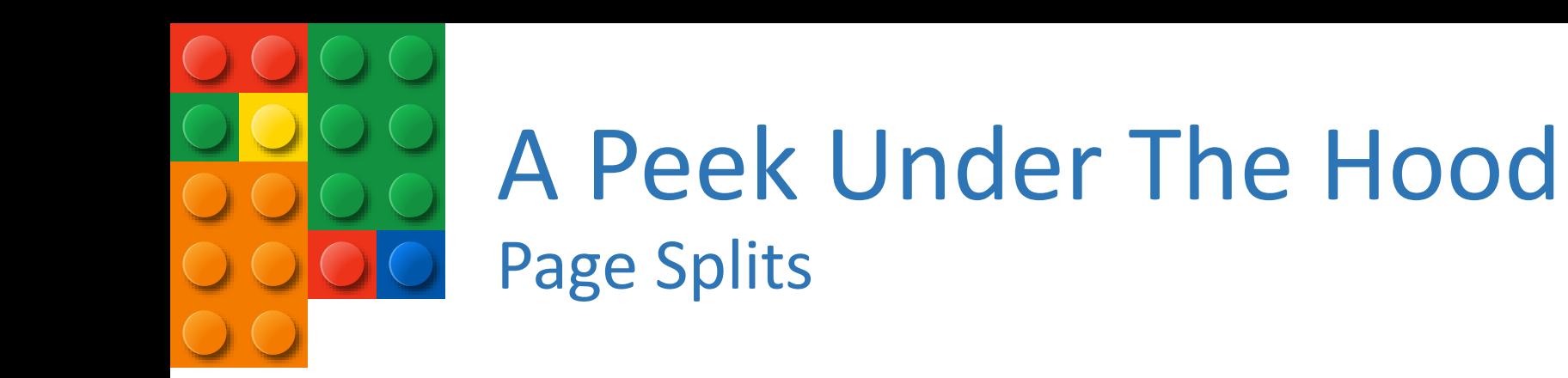

LastName Adams Allan Barnes Carson

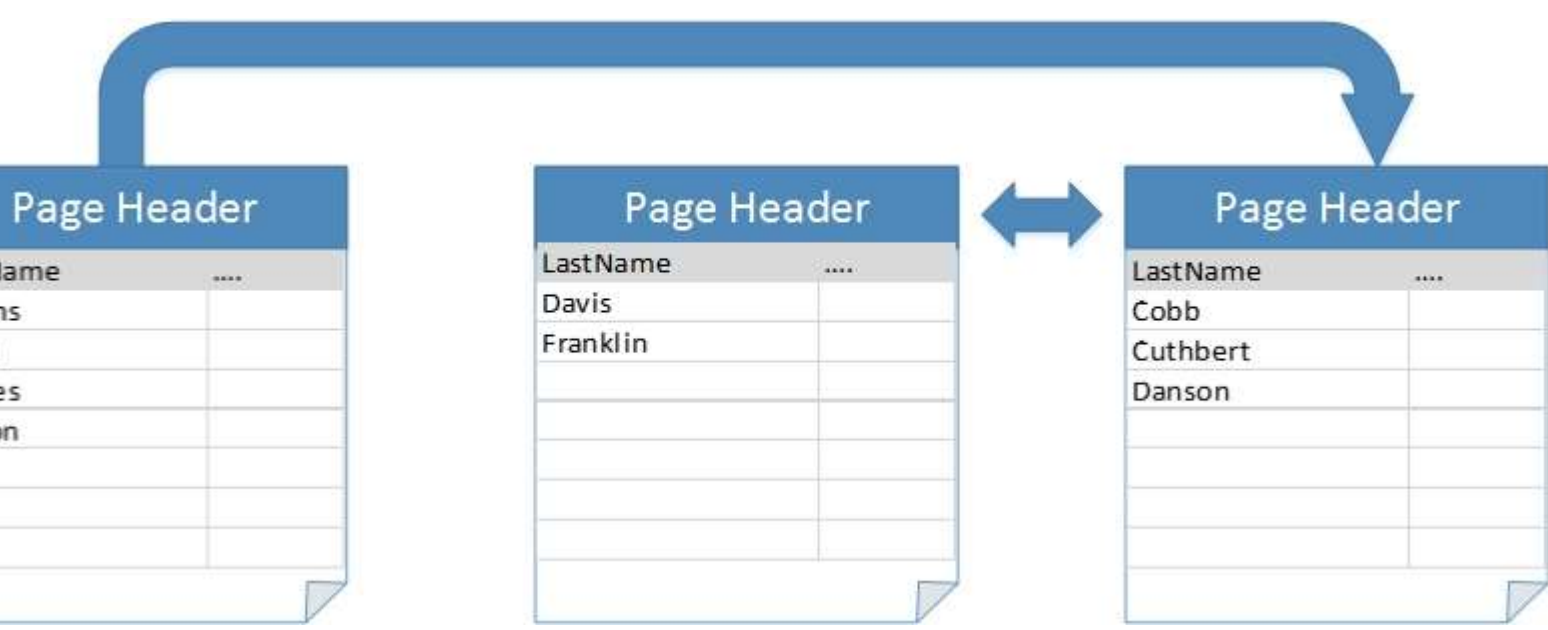

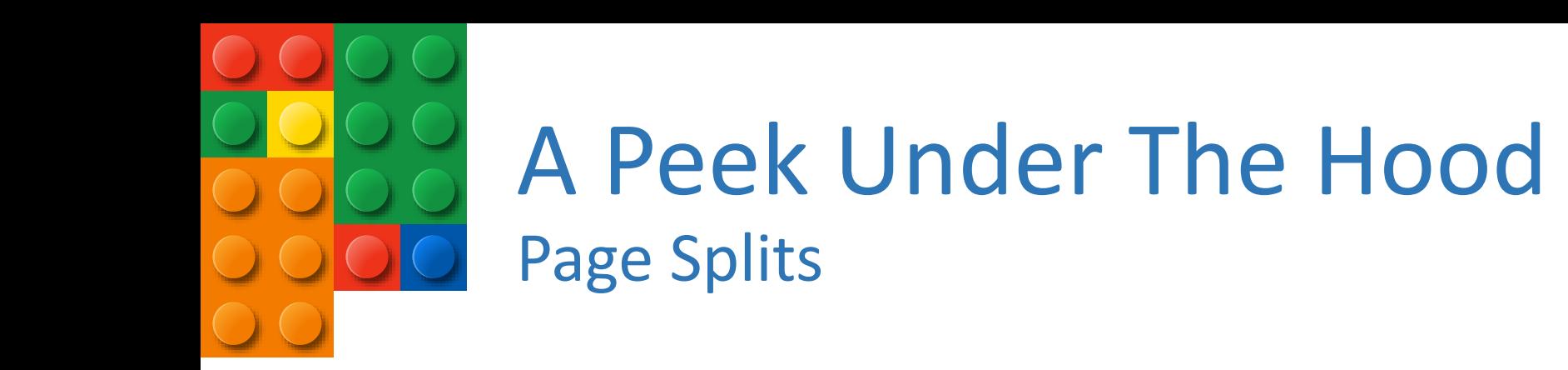

LastN

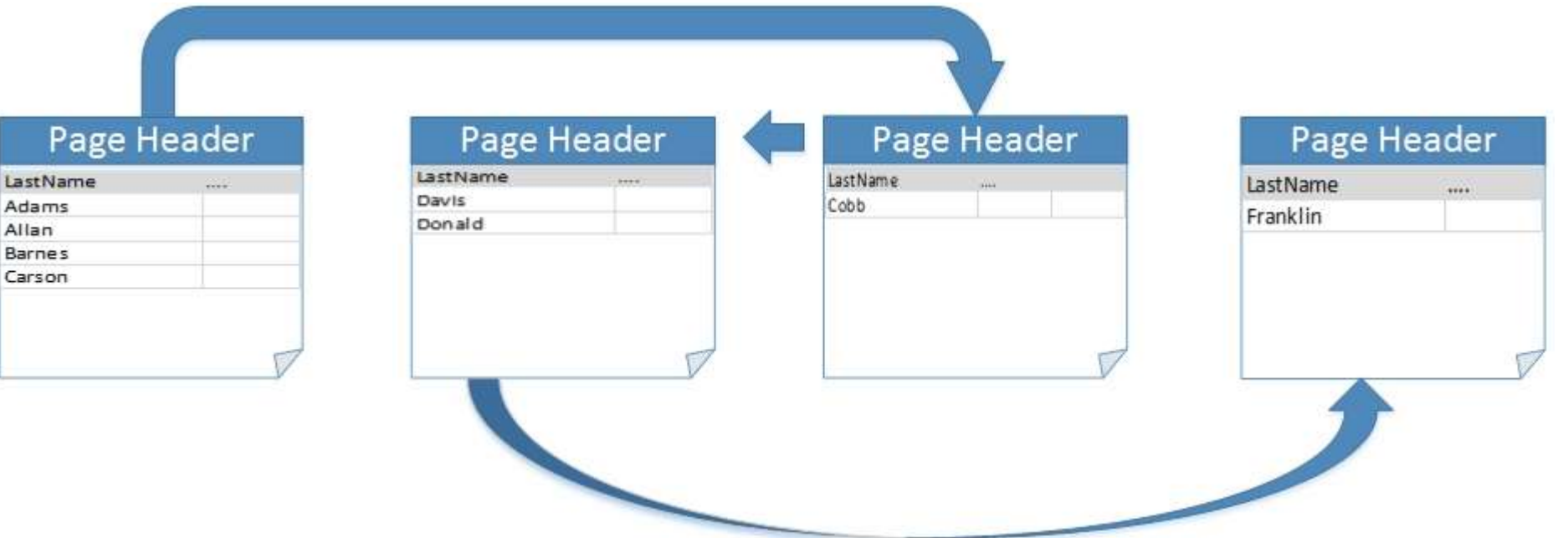

# A Peek Under The Hood Page Splits

Clustered Index Tips

- Should be unique, narrow, static, and incremental
- Good Clustered Index examples:
	- A numeric identity column (smallint, int, bigint)
	- A pseudo sequential GUID (using the NEWSEQUENTIALID() function)
		- Not recommended, but the best you can do if you absolutely have to use a GUID
- Clustered Indexes to avoid:
	- Unique Identifier (GUID/UUID)
	- Character columns (CHAR, VARCHAR, NVARCHAR, etc…)
	- Columns that undergo frequent changes

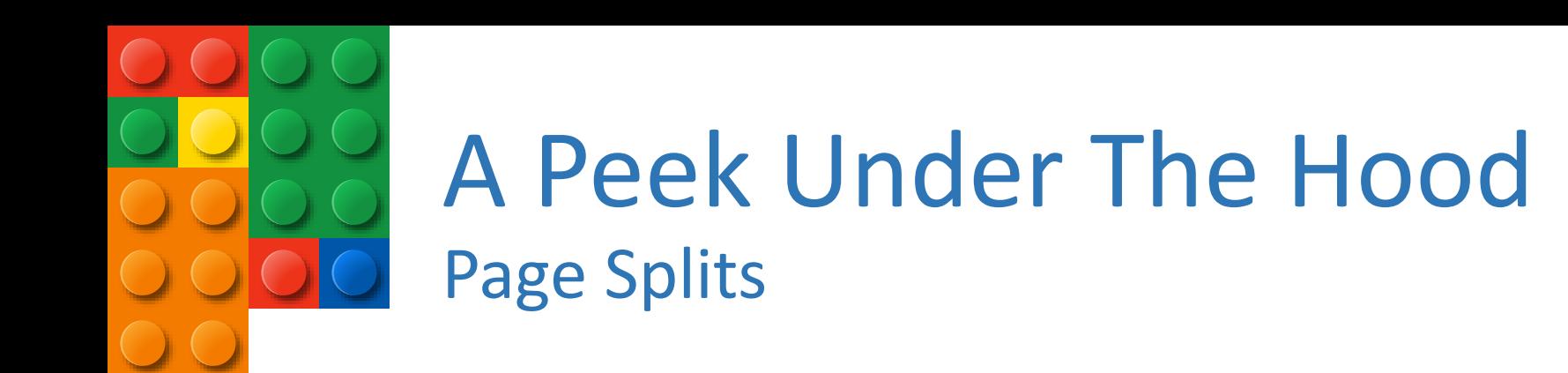

#### Demo

#### BUILDING BETTER TABLES

DESIGNING TABLES WITH EFFECIENCY IN MIND

## Building Better Tables Using The Right Data Types

Data Types Are Important!

- Choose your table column data types wisely
	- They can affect the performance of your database as it grows
- Know your data, use the appropriate data type for the data you are storing
	- The more accurate your data type is, the more efficiently SQL Server can handle your data
- Use the smallest data type possible (within reason)
	- The smaller the column, the less data you have to store and retrieve, which leads to faster queries
	- The longest city name in the U.S. is *Rancho Santa Margarita* in California; it's 22 chars, don't use VARCHAR(MAX)
	- The true name of Bangkok, Thailand is: *Krungthepmahanakhon Amonrattanakosin Mahintharayutthaya Mahadilokphop Noppharatratchathaniburirom Udomratchaniwetmahasathan Amonphimanawatansathit Sakkathattiyawitsanukamprasit*. (176 chars)

## Building Better Tables Using The Right Data Types

CHAR vs VARCHAR

- CHAR(*n*): Fixed-length string data, and the storage size is *n* bytes.
- VARCHAR(*n*): Variable-length string data, the storage size is the actual length of the data entered + 2 bytes.
- If you know the length of the string will always be the same, use CHAR to avoid the additional 2 bytes added to every VARCHAR record

#### NCHAR vs NVARCHAR

- If you have databases that support multiple languages, consider using the Unicode NCHAR or NVARCHAR data types to minimize character conversion issues
- Carefully evaluate whether you really need NCHAR or NVARCHAR
- NCHAR(*n*): Fixed-length Unicode string data, and the storage size is two times *n* bytes
- NVARCHAR(n): Variable-length Unicode string data, and the storage size, in bytes, is two times the actual length of data entered + 2 bytes

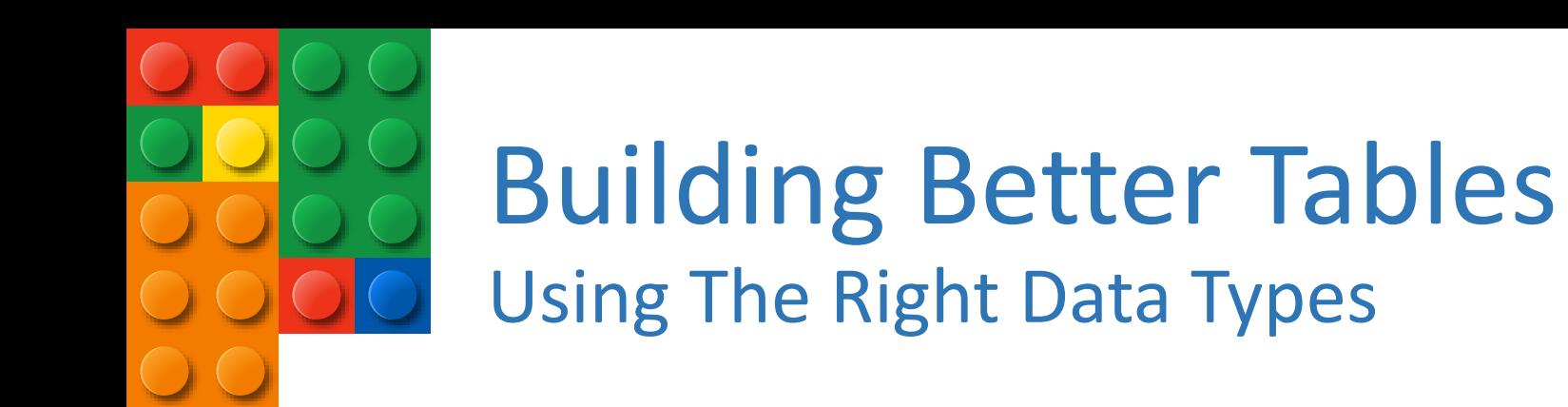

#### Demo

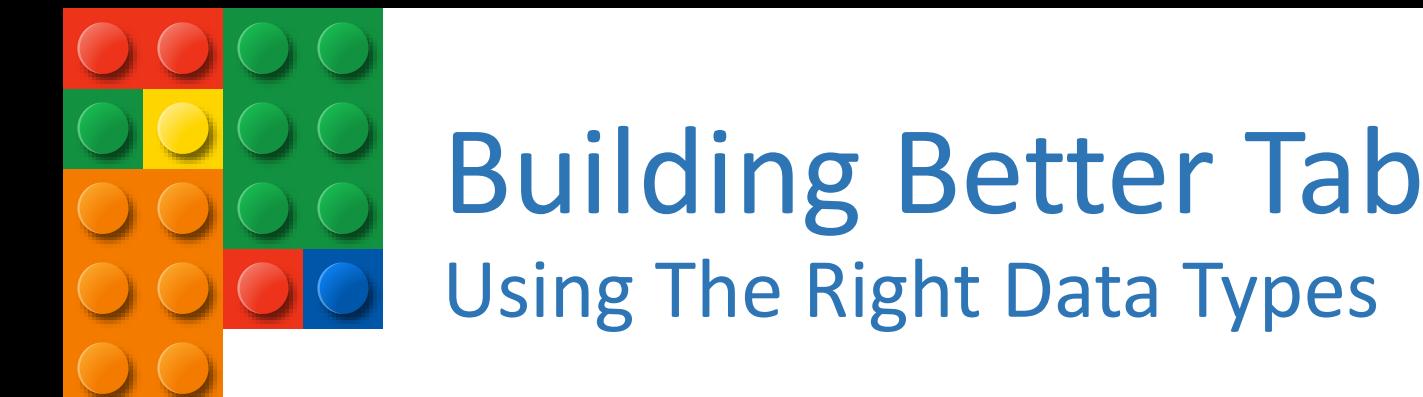

# Building Better Tables

#### Numeric Data Types

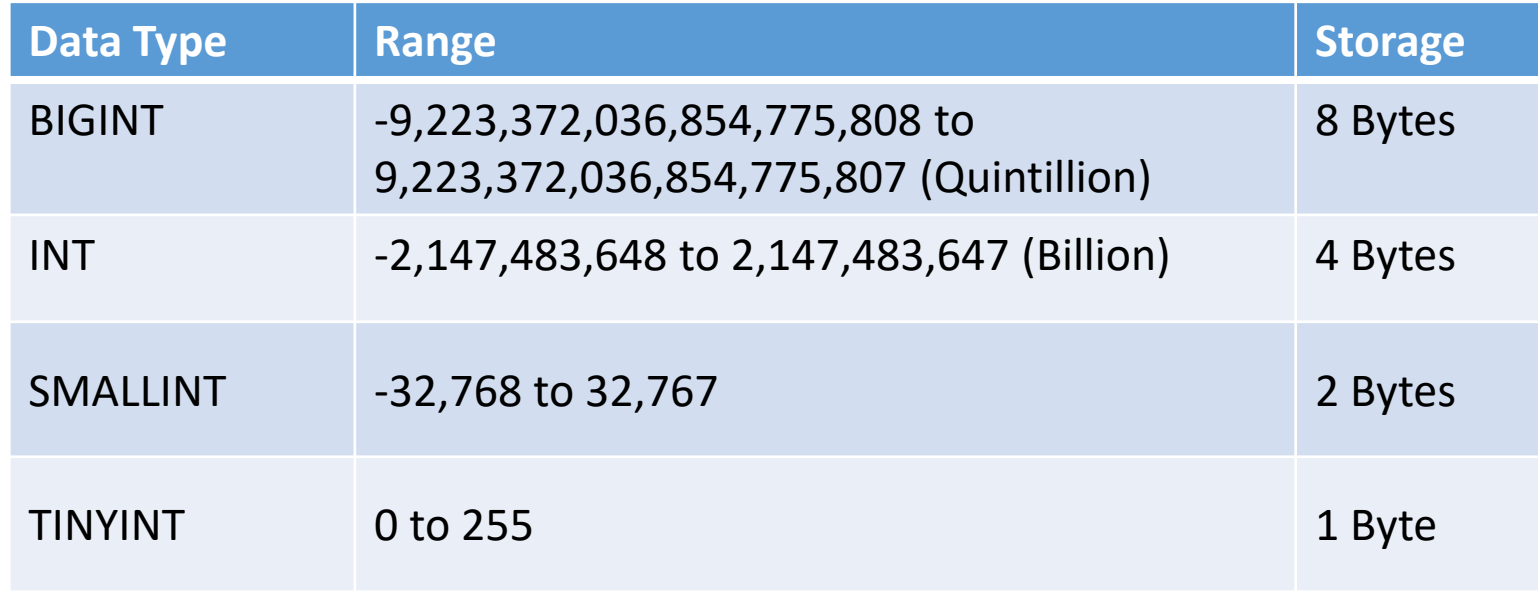

• Choose the appropriate Data Type for the range of numbers you will be storing

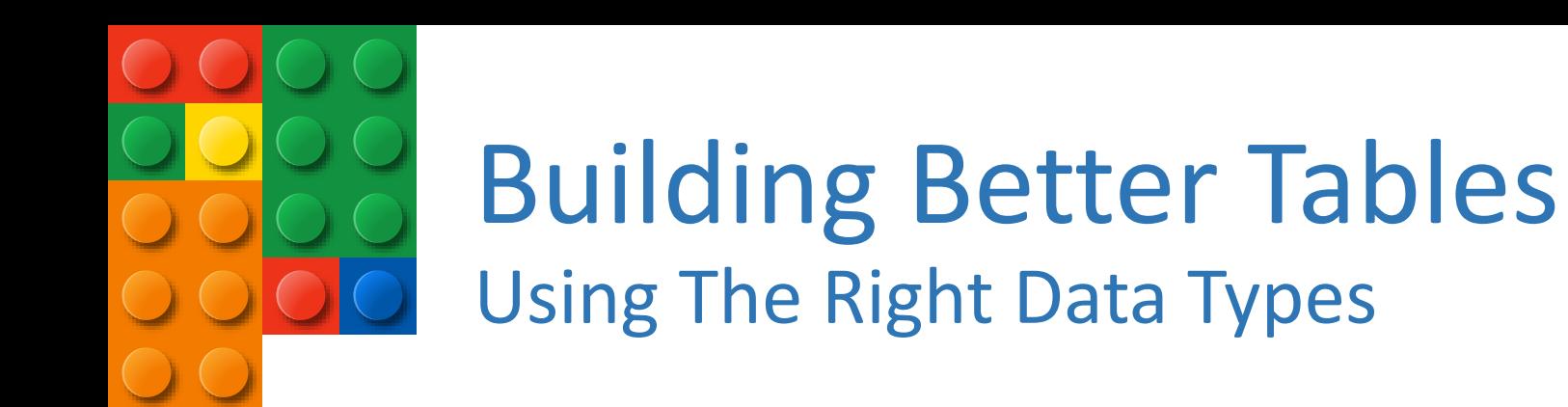

#### Date and Time Data Types

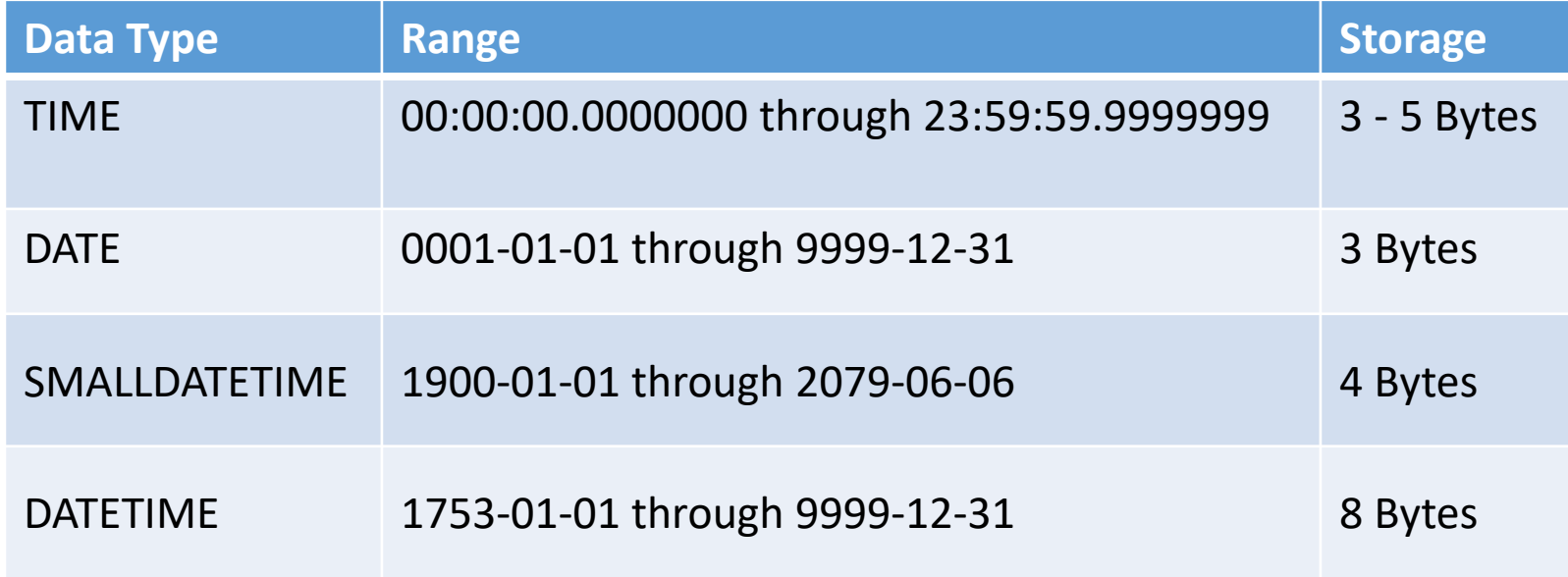

• Choose the appropriate Data Type for the range of dates you will be storing.

## Building Better Tables Using The Right Data Types

Why does this matter?

Performance

- Smaller data sets = faster queries
- Optimized data pages = optimized resource usage (Remember the Buffer Pool?)
	- Saving 32 bytes in 1 table saved 30.5GB when the table reached 1 Billion rows\*
		- *\* Taken from Kimberly Tripp's Pluralsight Course: [SQL Server: Why Physical Database Design Matters](http://www.pluralsight.com/courses/sqlserver-why-physical-db-design-matters)*

**Scalability** 

- Helps you build better, more scalable applications
	- Don't think in terms of 1 row of data, think about millions
- Scalable applications do not happen by accident

Time spent on proper database design is well worth it

- Minor changes can have a major impact
	- It can take more effort to rebuild an existing application than it does to originally design one correctly

A LOOK AT MORE EFFICIENT DATA RETRIEVAL

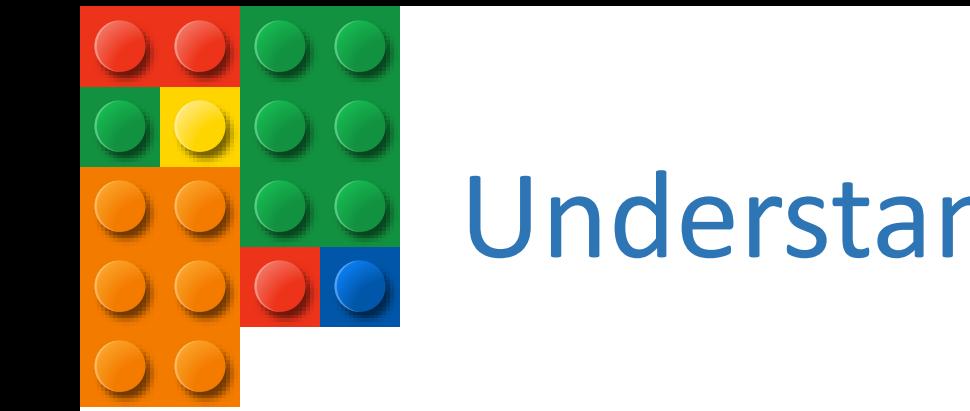

What Are Indexes?

Speed retrieval of data from a table

- Improves performance of SELECT statements
- Also used in UPDATE and DELETE statements

Without an index, SQL Server has to check every row in the table

• Known as a table scan; should be avoided

Proper indexing is one of the best performance enhancements you can make to your database

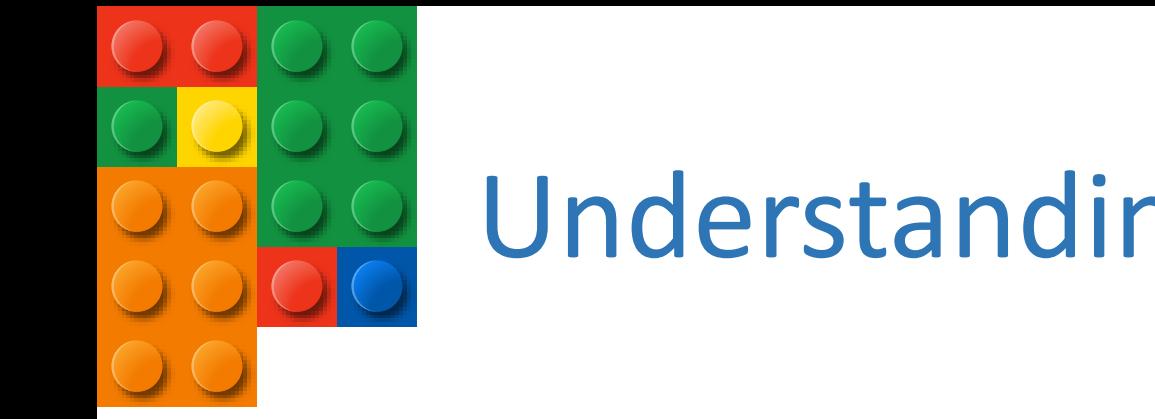

Types Of Indexes

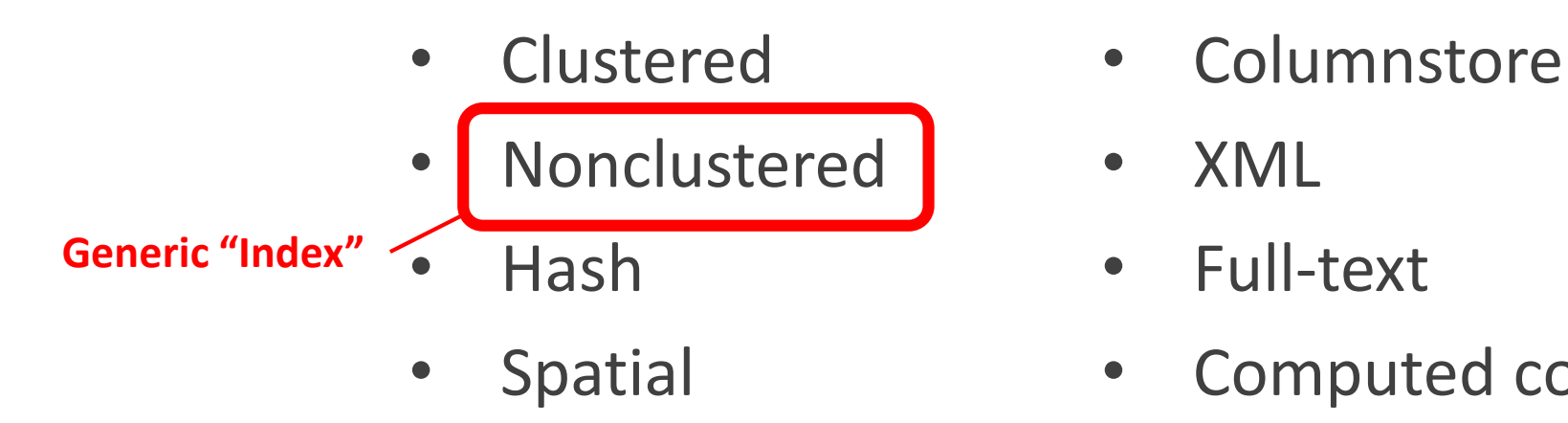

- 
- 
- 
- Spatial Computed column

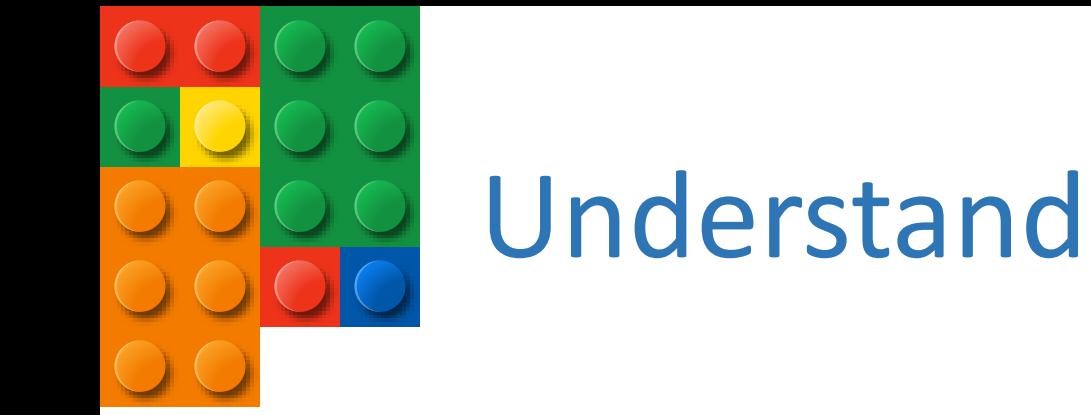

Nonclustered Indexes

- Used for supporting queries
- Copies the values from the specified columns
- Points to the actual data rows (via Clustered Index or Heap Row ID)
- Created manually
- Can have multiple Nonclustered Indexes on a table
	- SQL Server 2005 supports up to 249 per table
	- SQL Server 2008+ supports up to 999 per table
- Foreign Key != Index
	- SQL Server does NOT automatically create indexes on foreign key columns
	- Indexing foreign keys can provide performance benefits

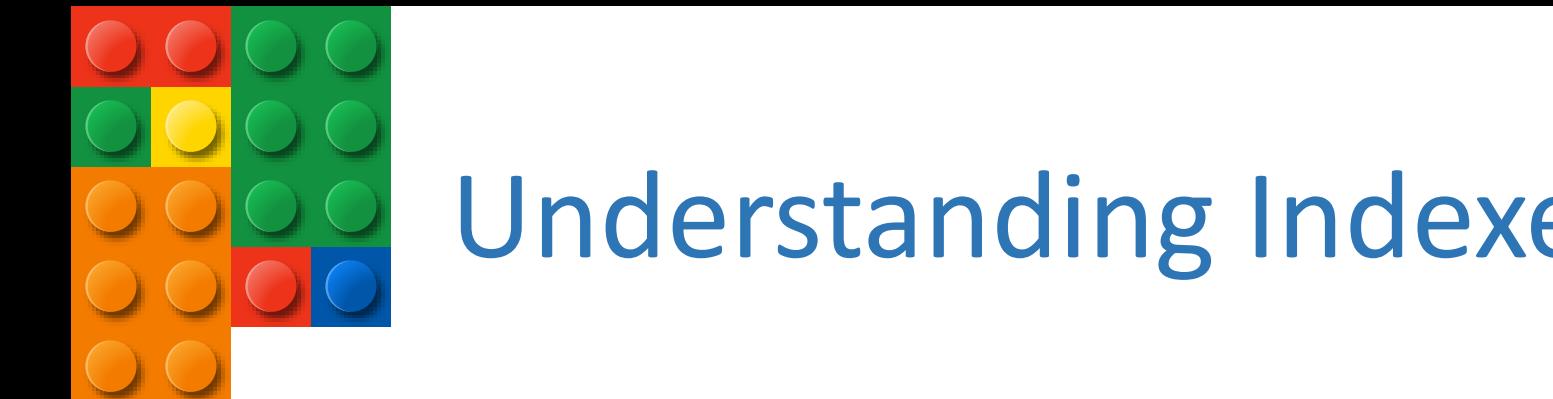

Nonclustered Indexing Tips

- Create on columns used in your WHERE and JOIN conditions, and columns referenced by IN predicates
- A column with few unique values is seldom a good candidate to be indexed
- Create across multiple columns, Indexes on single columns are rarely useful (except for FK's)
- Nonclustered Indexes can be filtered for smaller, more targeted result sets
- It is better to have fewer indexes that can serve many queries than it is to have indexes created specifically for each query

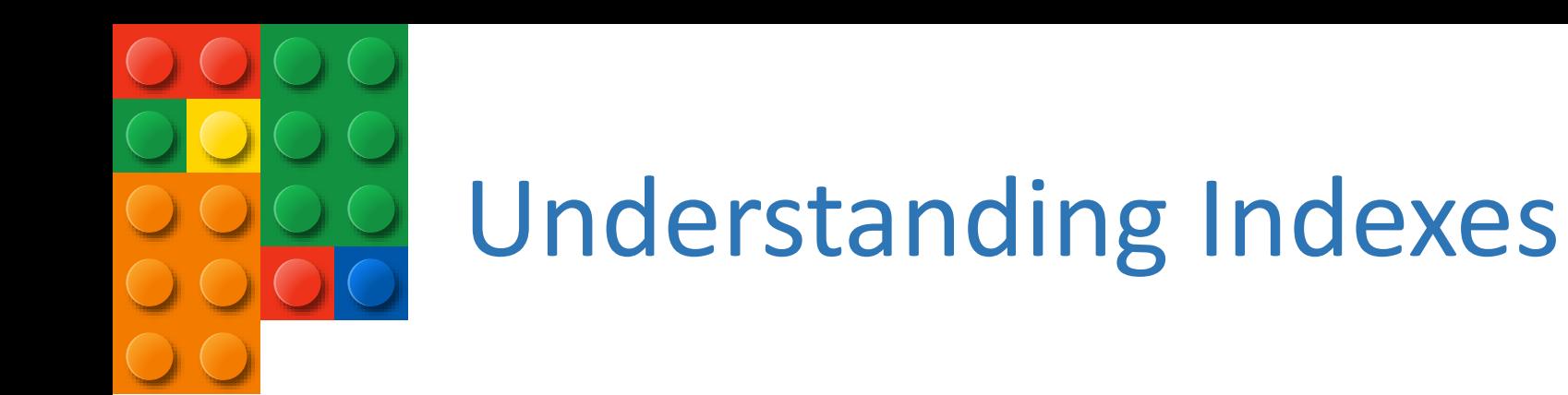

Nonclustered Indexing Tips

- Indexes can both help and hinder performance
- Clustered Index is always included with Nonclustered Indexes
- Indexes are written to disk, every index you create will take up space in your database
- Indexes are automatically updated when Inserts, Updates, and Deletes are performed on the table
	- More indexes = more processing
- Avoid over-indexing heavily updated tables
- Remove any duplicate or [unused](https://github.com/ericcobb/SQL-Server-Metrics-Pack) indexes

#### T-SQL TIPS

#### A LOOK AT SOME T-SQL HABITS THAT CAN HURT QUERY PERFORMANCE

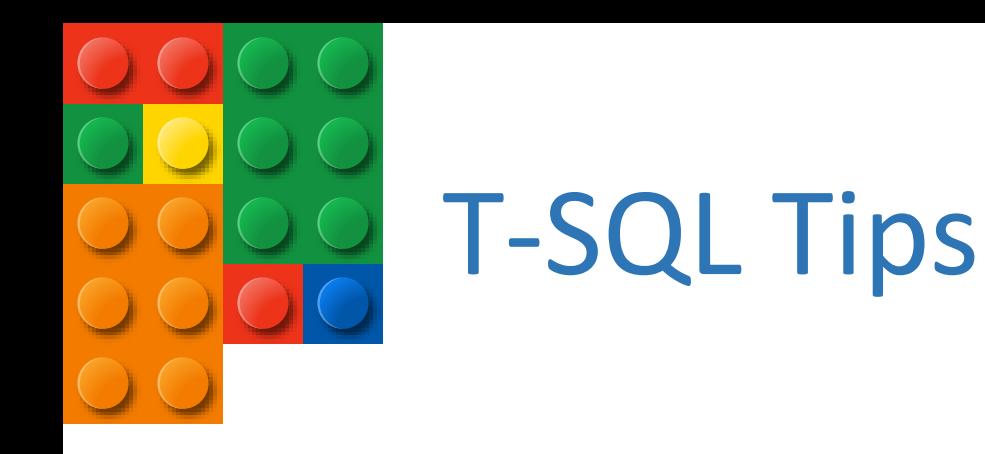

NOLOCK

#### Allows a Dirty Read

- Does not issue locks to prevent other transactions from modifying data being read
- Allows other transactions to modify the data while you're trying to read it
- Data returned to the SELECT statement may or may not actually exist in the database, and in some cases it may cause a query to return the same row multiple times or even skip rows

#### When should I use NOLOCK?

- If your query doesn't necessarily need to return precise figures, and can tolerate some inconsistencies
- If you are querying data that does not get modified often

If you need 100% accurate results from your query, do not use NOLOCK

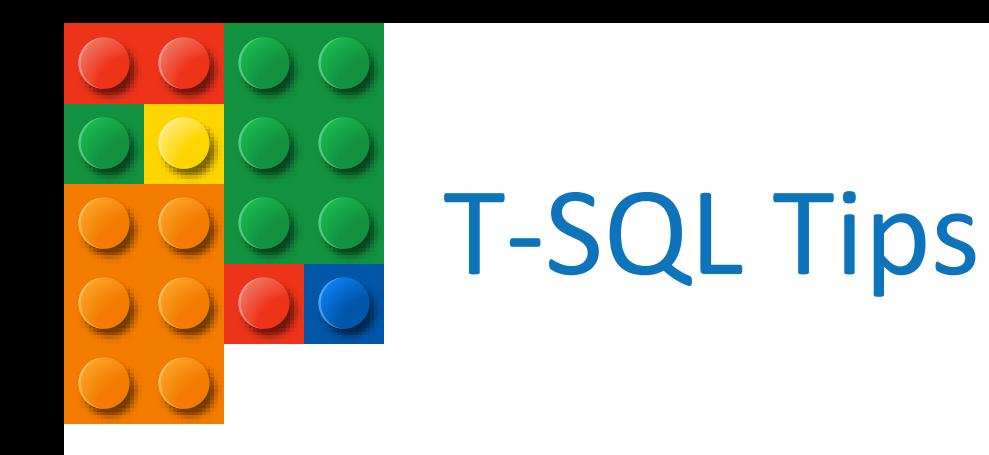

#### Stored Procedures

Do not name your stored procedures with the "sp\_" prefix!

- This is reserved for system stored procedures
- SQL Server first checks the Master database for these procedures

#### Use SET NOCOUNT

- Can improve stored procedure performance
- Turns off the messages that SQL Server sends back to the client after each T-SQL statement is executed

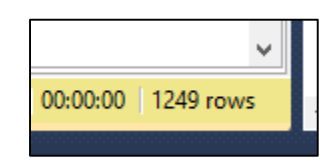

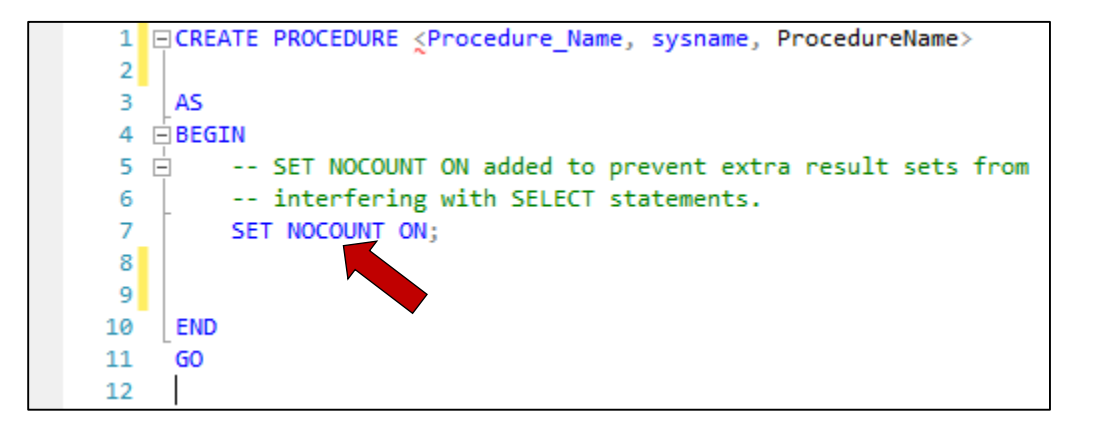

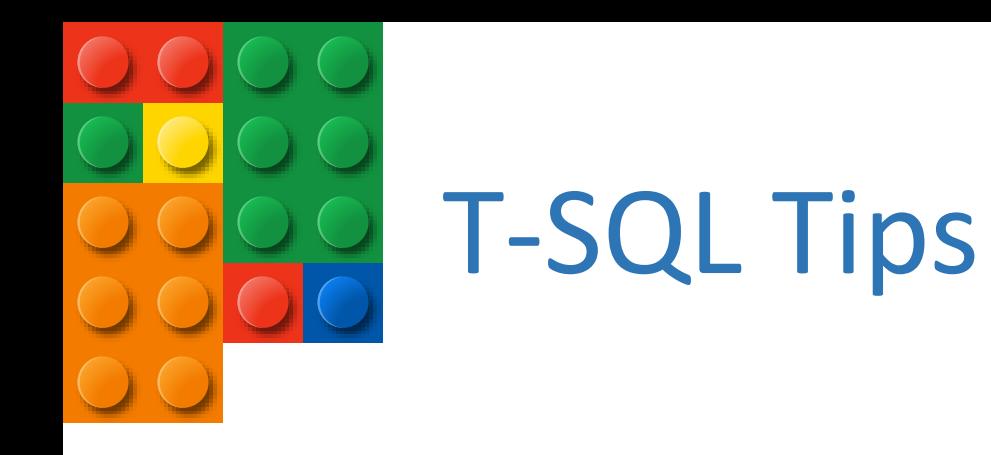

Why Is My Query Slow?

- Using ORDER BY, GROUP BY, or DISTINCT
	- Could be forcing SQL Server to write your results to TempDB
	- Try to sort/filter the data in your application instead
- Using Scalar Functions in SELECT statements, WHERE clauses, or JOINS
	- Forces row-by-row operations; Forces single-threaded execution plan
- Cursors and Loops in your T-SQL statements
	- Forces row-by-row operations
- Data Type Mismatches (aka Implicit Conversions)
	- Variables and table columns used in WHERE clauses should have matching data types
	- Columns used in JOIN conditions should have matching data types

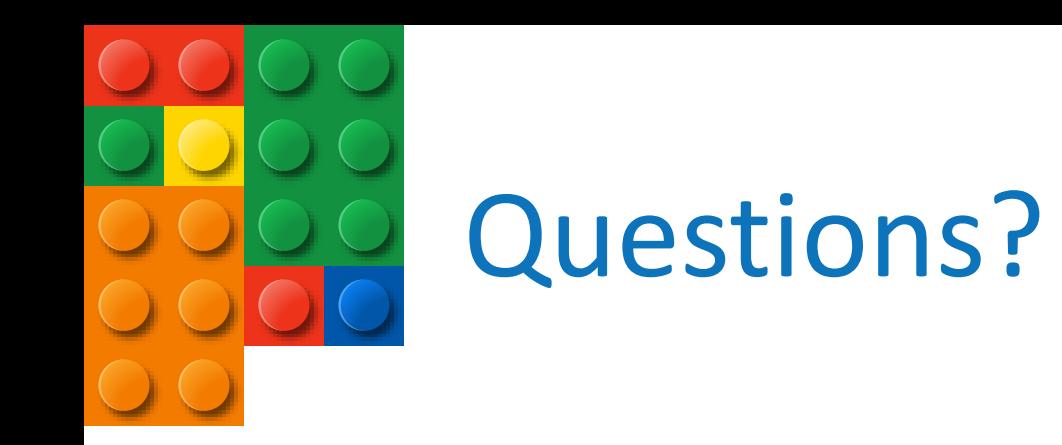

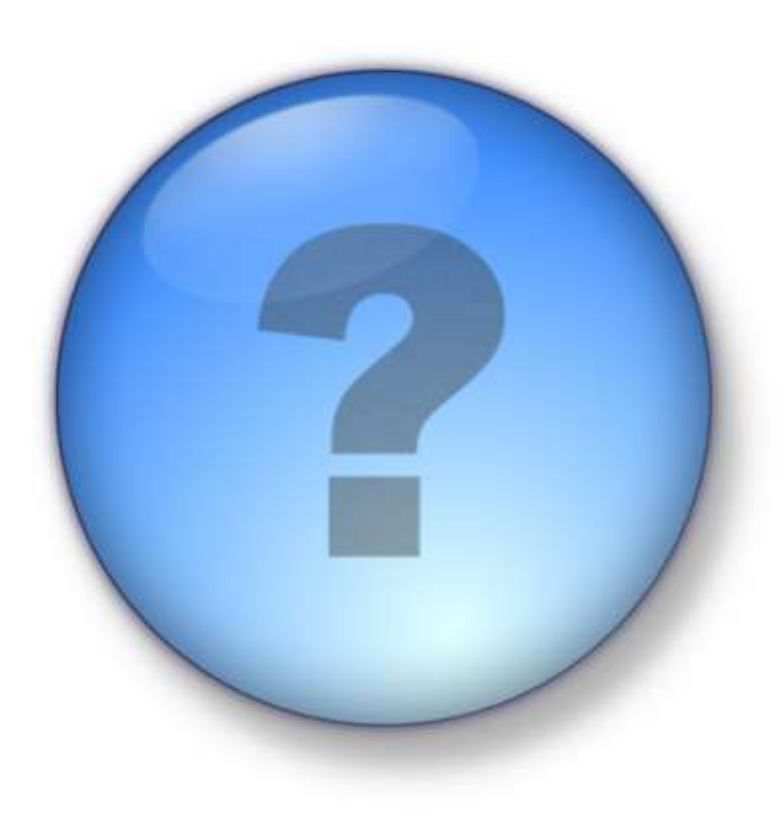

Thank You! Eric Cobb http://www.sqlnuggets.com